## HOW CAN I GET ACCESS TO THE ARTICLE I NEED?

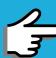

Links to useful tools that can help researchers find full-text articles for free

## SEARCH FOR OPEN ACCESS COPIES

Visit these sites and search for the article you're looking for:

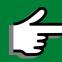

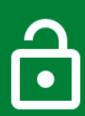

- Google Scholar
- Open Access Button
- BASE
- CORE
- OpenAIRE Explore

## **INSTALL BROWSER EXTENSIONS**

There are browser extensions or plug-ins for Chrome, Firefox, and Safari which can help you find open access copies of articles:

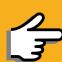

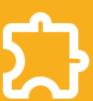

- Unpaywall
- Open Access Button
- Google Scholar Button
- CORE Discovery
- Kopernio

## **USE YOUR NETWORK**

Request articles directly from authors:

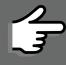

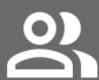

- ResearchGate
- Academia.edu

GET IT FROM THE LIBRARY

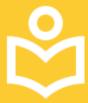

- Search your library's subscribed e-resources
- Ask your librarian

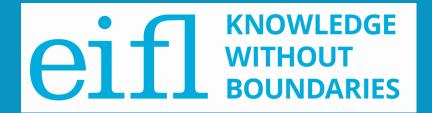